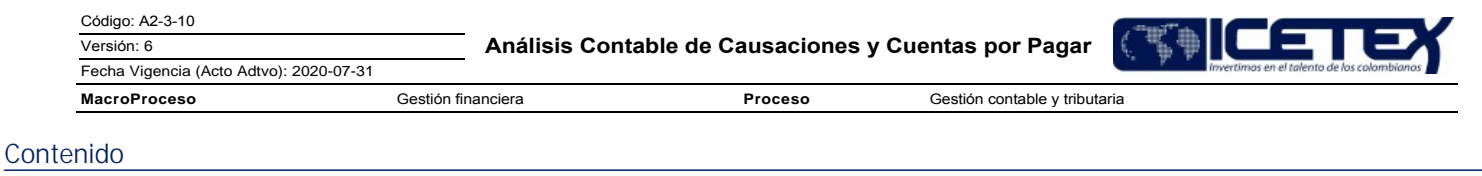

## 1. OBJETIVO

Garantizar el correcto registro contable y la razonabilidad de los movimientos generados a partir de la gestión de las cuentas por pagar, con lo establecido en el Instituto, y las normas contables y tributarias legales vigentes.

## 2. ALCANCE

Comprende desde el momento en que el Grupo de Presupuesto y/o Grupo de Administración de Cartera entrega las órdenes de pago a la Dirección de Contabilidad con sus correspondientes documentos soporte para realizar la causación o registro de la cuenta por pagar, y finaliza cuando se entrega a la Dirección de Tesorería los documentos recibidos con los comprobantes contables para el giro.

#### 3. DEFINICIONES

- · Devengo: Reconocer mediante registro en la contabilidad la ocurrencia de un hecho económico.
- · Cuentas por Pagar: Las cuentas por pagar surgen por operaciones de compra de bienes materiales o de servicios, gastos incurridos, y demás compromisos que obliguen a realizar un pago o giro. Se generan cuentas por pagar con recursos propios de ICETEX, de Fondos en Administración u otro recurso.
- · Factura o documentos equivalentes: Es un documento que refleja la entrega de un producto o la prestación de un servicio, junto a la fecha de devengo, además de indicar la cantidad a pagar como contraprestación. Debe cumplir con los requisitos establecidos en el Código de Comercio y en el Estatuto Tributario.
- · Recibo a satisfacción: Documento mediante el cual el supervisor del contrato certifica que ha recibido a satisfacción el bien o servicio prestado por el proveedor
- Impuestos: Los Impuestos son tributos que se pagan al Estado. Estos son de dos tipos: directos e indirectos. Se clasifican teniendo en cuenta si son nacionales,  $\bullet$ departamentales o municipales.
	- · Impuesto de renta: Grava las utilidades derivadas de las operaciones o actividades ordinaras de las personas natrales o jurídicas.
	- · Impuestos al valor agregado (IVA): Este impuesto se liquida en la venta de bienes y servicios del territorio nacional cuando el bien o servicio está gravado con dicho impuesto.
	- ICA (Impuesto de industria y comercio): Es un tributo de carácter municipal, que grava la realización directa o indirecta, por personas naturales, jurídicas o sociedades de hecho, de cualquier actividad industrial, comercial o de servicios en un municipio, ya sea que se realicen de forma permanente u ocasional, con establecimiento de comercio o sin él.
	- · Impuesto al timbre nacional: se incluye en la protocolización de todo contrato o instrumento público que se incluye en los títulos valores que se otorguen o acepten en el país suscritos entre particulares con el estado o también entre particulares.
	- Contribuciones especiales: son impuestos especiales para poder financiar necesidades específicas en el presupuesto de la nación.
- Retención de Impuestos: Es un mecanismo de recaudo del impuesto normado por las autoridades tributarias, por el cual una persona (Retenedor) deduce a otra (Retenido) un porcentaje determinado del pago o abono en cuenta en la compra de bienes y/o servicios con el fin de consignarlo a la DIAN o cualquier otra entidad tributaria
- Registro tercero: Conjunto de datos registrados y almacenados en el módulo de terceros del Sistema financiero Apoteosys.
- Registro parámetros tercero: Conjunto de datos asignados a un proveedor teniendo en cuenta el tipo de compra/venta con el Instituto.
- Orden de pago: Formato interno (F-50) Orden de pago/otros conceptos utilizado en el ICETEX por medio del cual se solicita al área financiera el pago de una obligación.
- Resoluciones: Acto administrativo por medio el cual se ordena pago o giro.
- Correo electrónico Contingencia de órdenes de pago contingenciaordenesdepago@icetex.gov.co: Herramienta de la Vicepresidencia Financiera que recibe órdenes de pago en archivos PDF y los remite al Grupo de Presupuesto.

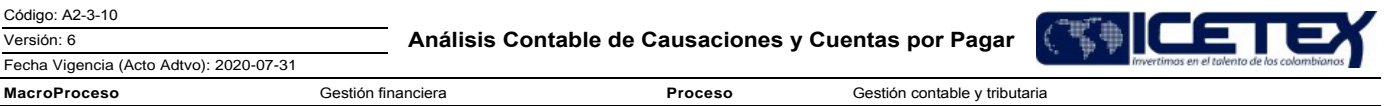

- . Razonabilidad: Se consigue a través de la aplicación correcta de las disposiciones vigentes emitidas por la Ley 1314 de 2009 reglamentada por el Decreto 2420 de 2015 de conformidad con las normas de contabilidad y de información financiera aceptadas en Colombia (NCIF), las cuales se basan en las Normas Internacionales de Información Financiera (NIIF). La información contable no puede alcanzar en todos los casos una exactitud completa sobre los sucesos de la actividad económica que trata de dar a conocer, por lo que debe perseguir una aproximación razonable de los mismos.
- · Impacto: Variación generada entre periodos en la disponibilidad de los recursos y la razón de variación en la gestión de cobro.

## **4. CONDICIONES GENERALES**

- La información del proveedor, contratista, beneficiarios del pago o giro debe haber sido previamente creado y parametrizada en el sistema Apoteosys Módulo de Proveedores por parte del Grupo de Gestión Tributaria y demás áreas responsables de los registros de terceros para la elaboración de las órdenes de pago.
- Las órdenes de pago con sus correspondientes soportes deben estar completas y validadas por el Ordenador del Gasto o Supervisor/Interventor para ser entregadas a la Vicepresidencia Financiera.
- Las órdenes de pago se entregan a la Vicepresidencia Financiera mediante el correo Contingencia de órdenes de pago <contingenciaordenesdepago@icetex.gov.co> en archivo PDF por parte de los Ordenador del Gasto o Supervisor/Interventor.
- Las órdenes de pago deben ser evaluadas y aprobadas por el Grupo de Presupuesto cuando requieren ejecución presupuestal y remitidas mediante correo de Contingencia a la Dirección de Contabilidad.
- Los registros de las cuentas contables se emiten en la Dirección de Contabilidad y se remiten a la Dirección de Tesorería pegando los archivos PDF de las órdenes de pago en carpetas administradas por la Dirección de Tesorería de la herramienta Contingencia.
- La emisión y entrega de las órdenes de pago a la Vicepresidencia Financiera deben obedecer al cumplimiento de las normas legales vigentes y a lo señalado en las circulares internas que reglamentan los cierres contables y tablas de retención.

Nota: Teniendo en cuenta la herramienta implementada; es fundamental tener presente que cuando se realiza pagos a contratistas la ruta de documentos llega directamente a cada uno de los responsables del grupo de contabilidad. En caso de no ser pago a contratista; la ruta de los documentos llega directamente a una de las carpetas del Grupo de Gestión Tributaria donde realiza la asignación de los analistas para continuar con el trámite.

#### 5. DESCRIPCIÓN

#### 5.1. DIAGRAMA DE FLUJO

(Ver anexo)

#### 5.2. ACTIVIDADES

Funcionario Responsable / Dependencias ICETEX

5.2.1. Entrega la orden de pago con los documentos soporte, según circulares internas emitidas por el ICETEX, que regulan dichos documentos y los cierres contables mensuales.

¿La obligación a pagar requiere Disponibilidad Presupuestal?

- Si la obligación a pagar requiere disponibilidad presupuestal, Continuar con la actividad 5.2.2.
- Si la obligación a pagar no requiere disponibilidad presupuestal, Continuar con la actividad 5.2.3

Profesional / Grupo de Presupuesto

5.2.2. Recibe y elabora el registro presupuestal a través del procedimiento Registro presupuestal de obligaciones (A2-1-08) y entrega a la Dirección

Gestión contable y tributaria

Proceso

**MacroProceso** 

## a Contabilidad.

Fecha Vigencia (Acto Adtvo): 2020-07-31

Técnico Administrativo - Profesional /Dirección de Contabilidad

Gestión financiera

# 5.2.3. Recibe y verifica la orden de pago con los documentos soporte, validando la obligación a cancelar.

¿Los documentos están correctos?

Si los documentos no cumplen con lo establecido en las normas contables, tributarias y políticas del Instituto devuelve e informa sobre el hallazgo/inconformidad al funcionario responsable, continúa con la actividad 5.2.4.

Devolución mediante la herramienta Contingencia de órdenes de pago <contingenciaordenesdepago@icetex.gov.co>

Si los documentos cumplen con lo establecido en el Instituto o la norma contable y tributaria continúa con la actividad 5.2.5.  $\bullet$ 

Funcionario Responsable / Dependencias ICETEX

5.2.4. Completa o corrige la documentación a que haya lugar y remite mediante Contingencia de órdenes de pago <contingenciaordenesdepago@icetex.gov.co>. Continua con la actividad  $5.2.1$ .

Profesional / Grupo de Presupuesto

# 5.2.5. Recibe y entrega a la Dirección a Contabilidad.

Nombre de los archivos PDF

Técnico Administrativo - Profesional /Dirección de Contabilidad

- 5.2.6. Verifica si el origen de la cuenta por pagar corresponde a recursos propios o a fondos en administración. Establece la razonabilidad contable del movimiento.
- 5.2.7. Una vez comprobada la información, ingresa al aplicativo Financiero / Módulo Proveedores y realiza la contabilización.

La Contabilización fue exitosa:

Análisis Contable de Causaciones y Cuentas por Pagar

Proceso

**MacroProceso** Gestión financiera

Fecha Vigencia (Acto Adtvo): 2020-07-31

Gestión contable y tributaria

- Si fue exitosa, continua con la actividad 5.2.11.  $\bullet$
- De no estar correcto continua con la actividad 5.2.8
- 5.2.8. Ingresa al aplicativo financiero Modulo Contabilidad Interfaz y realiza los ajustes pertinentes.
	- Presenta error ocasionado por ejecución presupuestal?. Si presenta error, informa al Profesional Grupo de Presupuesto y realiza los ajustes pertinentes.  $\bullet$ Continúa con la actividad 5.2.9
	- Presenta error en el módulo Contabilidad?, Si presenta error solicita soporte a la Dirección de Tecnología. Continúa con la actividad 5.2.10

## Profesional - Grupo de Presupuesto

5.2.9. Realiza los ajustes pertinentes e informa a la Dirección de Contabilidad. Continua la actividad 5.2.11

### Profesional - Dirección de Tecnología

5.2.10. Realiza el soporte técnico e informa a la Dirección de Contabilidad o al Grupo de Presupuesto.

#### Técnico Administrativo - Profesional /Dirección de Contabilidad

5.2.11. Imprime y verifica la información registrada en comprobante de contabilidad y el cumplimiento con la norma contable, tributaria y políticas del Instituto vigentes.

5.2.12. Adjunta el comprobante generado por el aplicativo financiero a la orden de pago y documentos soporte.

¿El comprobante generado contienen liguidaciones tributarias?

- Si el comprobante generado contiene liquidaciones tributarias continúa con la actividad 5.2.13.
- Si el comprobante generado no contiene liquidaciones tributarias continua con la actividad 5.2.14.  $\bullet$

#### Analista 03 - Grupo Gestión Tributaria /Dirección de Contabilidad

5.2.13. Revisa los comprobantes de causación para dar el visto bueno - registros tributarios.

- ¿Los comprobantes registran error?
- Si no se registran error, continua con la actividad 5.2.14  $\bullet$
- Si presenta cambios en norma o inquietudes con respecto a las cuentas contables que se afectan continúa con la actividad 5.2.15.

### Técnico Administrativo /- Profesional /Dirección de Contabilidad

5.2.14. Entrega comprobante contable de causación, con su respectiva orden de pago y documentos soportes, a la Dirección de Tesorería, continúa con la actividad 5.2.16.

#### Analista 03 - Grupo Operaciones Contables y Estados Financieros- Grupo Fondos en administración - Grupo Gestión Tributaria /Dirección de Contabilidad

5.2.15. Revisa la información para dar visto bueno.

- Si no presenta errores da visto bueno y entrega al Técnico Administrativo Profesional, continua con la actividad 5.2.16.
- Si registra error entrega al Técnico Administrativo Profesional,, continúa con la actividad 5.2.7

#### Analista / Dirección de Tesorería

5.2.16. Recibe y realiza el desembolso de conformidad con el procedimiento Giro (A2-2-04).

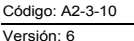

Gestión contable y tributaria

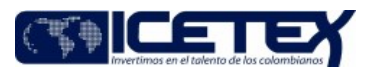

Fecha Vigencia (Acto Adtvo): 2020-07-31 **MacroProceso** 

## **6. SEGUIMIENTO Y CONTROL**

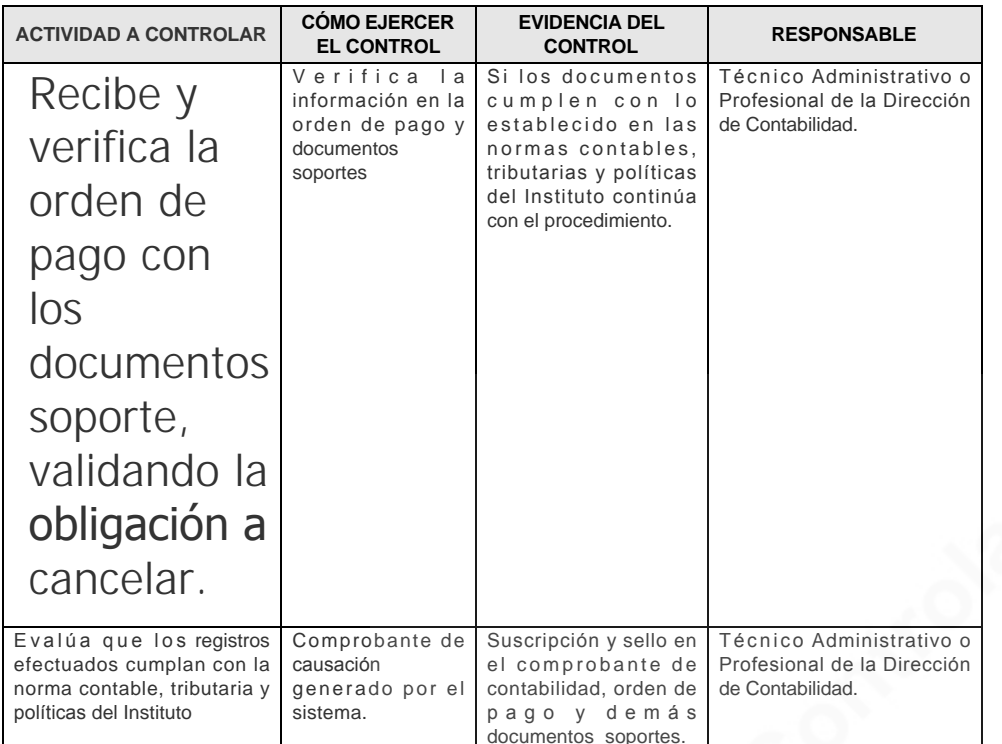

Gestión financiera

## 7. DOCUMENTOS RELACIONADOS

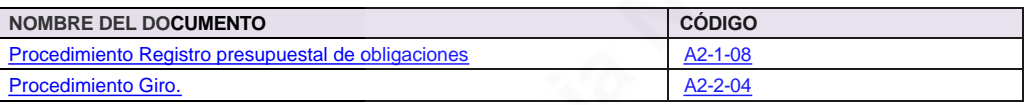

#### Anexos:

A2-3-10 Analisis contable de causaciones cuentas por pagar V5.pdf

## Modificaciones

#### Descripción de cambios

Se realizo reunión con el área de contabilidad y se manifestó que era necesario mantener las nuevas practicas implementadas en la emergencia, como definitivas en el procedimiento; haciendo sus actividades mas digitales y mejoras en cuanto a la interacción con los responsables; para lo cual se precisaron las actividades y responsables de su ejecución

## **Historial de Versiones**

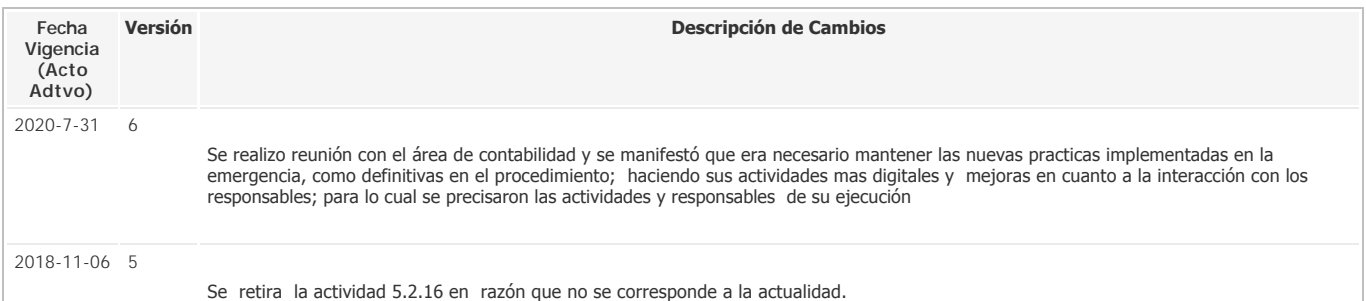

Fecha Vigencia (Acto Adtvo): 2020-07-31

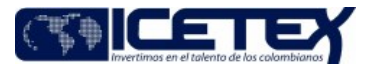

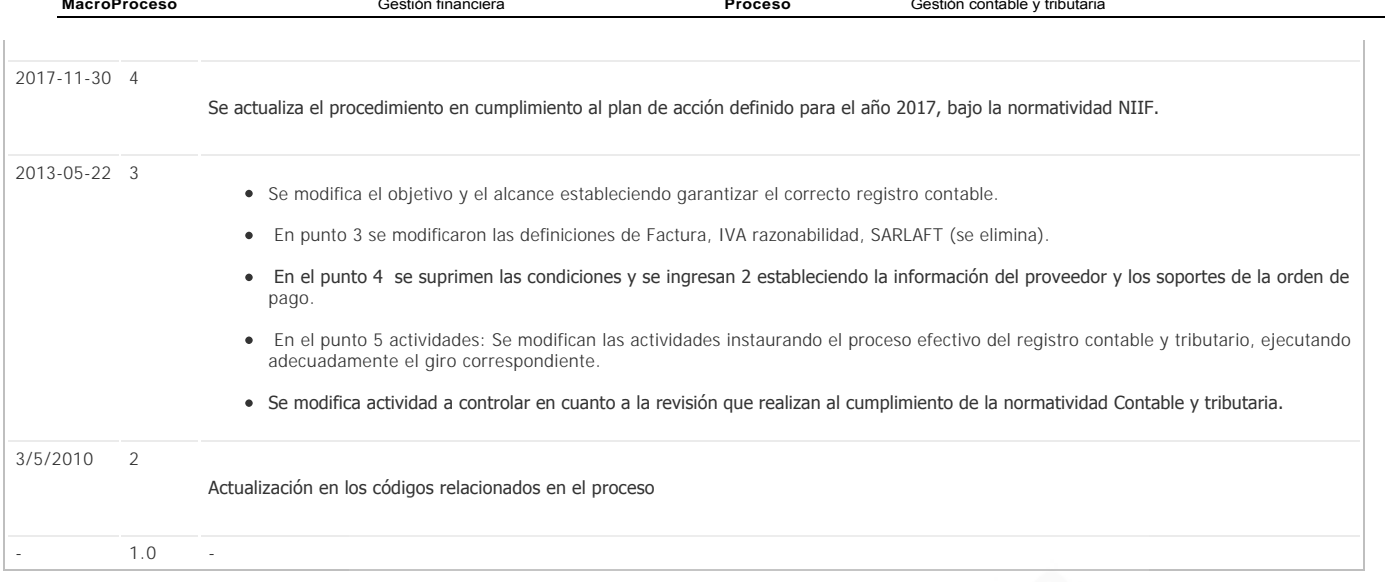

Accepted Manufacture